# **Brabbel Documentation**

*Release 0.4.3*

**Torsten Irländer**

October 02, 2015

#### Contents

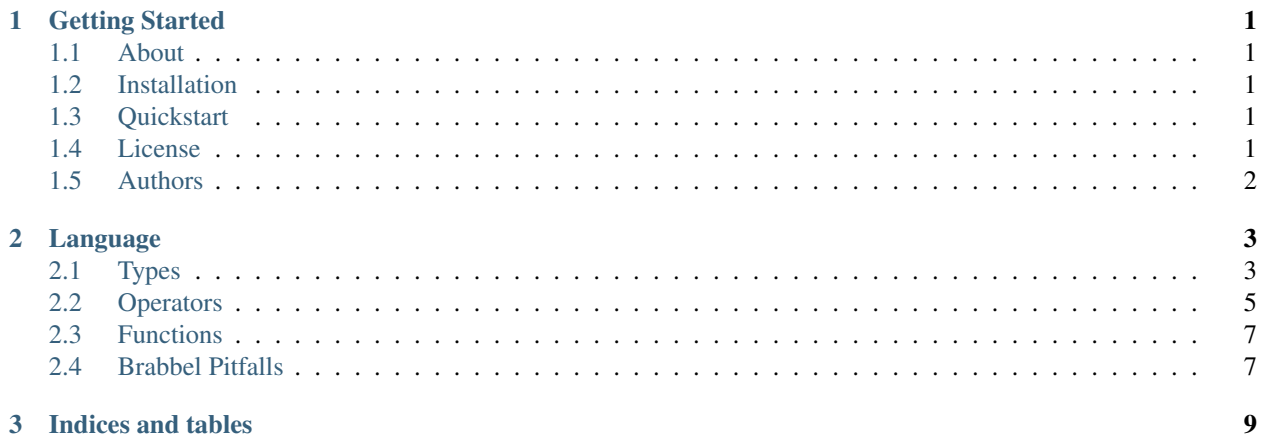

### **Getting Started**

### <span id="page-4-1"></span><span id="page-4-0"></span>**1.1 About**

Brabbel is a small expression language able to do some evaluations on a given set of values.

Brabbel is the German description for the first "language" of a baby and should emphasise the limited capabilities of the language.

### <span id="page-4-2"></span>**1.2 Installation**

Formbar is available as [Pypi package.](https://pypi.python.org/pypi/brabbel) To install it use the following command:

<venv> pip install brabbel

The source is availble on [Bitbucket.](https://bitbucket.org/ti/brabbel) You can check of the source and install the library with the following command:

```
(venv)> hg clone https://bitbucket.org/ti/brabbel
(venv)> cd brabbel
```
# <span id="page-4-3"></span>**1.3 Quickstart**

Here is a short example on how to use brabbel:

```
from brabbel import Expression
expr = Expression("$foo < $bar")
values = \{ "foo": 1, "bar": 2\}expr.evaluate(values)
-> True
```
### <span id="page-4-4"></span>**1.4 License**

Brabbel is licensed with under the GNU General Public License version >= 2.

# <span id="page-5-0"></span>**1.5 Authors**

Torsten Irländer <torsten at irlaender dot de>

### **Language**

### <span id="page-6-1"></span><span id="page-6-0"></span>**2.1 Types**

#### **2.1.1 Number**

Number in general means float and integers. If possible the given value will be casted into integer. If casting fails the value will be tried to converted into a float value.

```
\Rightarrow \Rightarrow \exp r = 10>>> Expression(expr).evaluate()
10
>>> expr = "10.0"
>>> Expression(expr).evaluate()
10.0
\Rightarrow \Rightarrow \exp r = "0">>> Expression(expr).evaluate()
0
>>> expr = "0.0"
>>> Expression(expr).evaluate()
0
>>> expr = "012"
>>> Expression(expr).evaluate()
12
```
#### **2.1.2 String**

All String are handled internally as a unicode string. Actually they will be encoded on parsing to ensure that they are unicode.

Note: Strings currently only have a limited subset of chars.

BNF

```
lquote ::="math>""rquote ::= lquote
char ::= a .. z | A .. Z | " " | "-" | "_" | ":"
chars ::= char | char chars
string ::= lquote + chars + rquote
```
Examples

```
>>> expr = "'Foo'"
>>> Expression(expr).evaluate()
u'Foo'
>>> expr = "'Foo Bar'"
>>> Expression(expr).evaluate()
u'Foo Bar'
```
### **2.1.3 Listings**

#### BNF

```
\text{lbr} ::= "["
rbr ::= rbr
item ::= string | number
items ::= item | "," + item items
listing ::= lbr + items + rbr
```
#### Examples

```
>>> expr = "[1, 2, 'foo', '42', 23]"
>>> Expression(expr).evaluate()
[1, 2, u'foo', u'42', 23]
```
#### **2.1.4 Variables**

Variables can be used as placeholder for dynamically injected values when evaluating the expression.

BNF

varsign ::= "\$" char ::= a .. z | A .. Z | "\_" chars ::= char | char chars variable ::= varsign + chars

#### Examples

```
>>> rule = "$foo < $bar"
>>> values = {'foo': 23, 'bar': 42}
>>> Expression(rule).evaluate(values)
True
```
The variables *\$foo* and *\$bar* will be replaced by the values in the values dictionary before the rule gets evaluated.

#### **2.1.5 Constants**

#### **True**

Will be converted into the Python "True" value.

```
\Rightarrow rule = "True == (\$foo < $bar)"
>>> values = {'foo': 23, 'bar': 42}
>>> Expression(rule).evaluate(values)
True
```
#### <span id="page-8-1"></span>**False**

Will be converted into the Python "False" value.

```
\Rightarrow rule = "False == (\$foo > \$bar)"
>>> values = {'foo': 23, 'bar': 42}
>>> Expression(rule).evaluate(values)
True
```
#### **None**

Will be converted into the Python "False" value.

# <span id="page-8-0"></span>**2.2 Operators**

The following operators are supported:

Important: In general the operands of the operators must be of the same type! Otherwise a TypeError will be raised. So Comparison of String and Integer values can not be done. This is escpesially important for None values. See *[Handling None values](#page-10-2)*.

#### **2.2.1 And**

```
operator.and_()
     and (a, b) – Same as a & b.
```
#### **2.2.2 Or**

```
operator.or_()
     or(a, b) – Same as a | b.
```
#### **2.2.3 Not**

operator.**not\_**()  $not_ (a)$  – Same as not a.

#### **2.2.4 ==**

operator.**eq**()  $eq(a, b)$  – Same as a==b.

#### **2.2.5 !=**

operator.**ne**()  $ne(a, b)$  – Same as a!=b.

#### <span id="page-9-0"></span>**2.2.6 >**

operator.**lt**()  $lt(a, b)$  – Same as a<br/>- $b$ .

#### **2.2.7 >=**

operator.**le**()  $le(a, b) - Same$  as  $a \le b$ .

#### **2.2.8 <**

operator.**lt**()  $lt(a, b)$  – Same as a<br/>b.

#### **2.2.9 <=**

operator.**le**()  $le(a, b) - Same$  as  $a \le b$ .

#### **2.2.10 +**

operator.**add**()  $add(a, b) - Same as a + b.$ 

### **2.2.11 -**

operator.**sub**()  $sub(a, b) - Same$  as  $a - b$ .

#### **2.2.12 \***

operator.**mul**() mul(a, b) – Same as  $a * b$ . **2.2.13 /**

**2.2.14 In**

### <span id="page-10-0"></span>**2.3 Functions**

- **2.3.1 Bool**
- **2.3.2 Date**
- **2.3.3 Len**
- **2.3.4 Timedelta**

### <span id="page-10-1"></span>**2.4 Brabbel Pitfalls**

Brabbel is not perfect. There are a number things where the Language might not behave as expected. This can become a pitfall in some cases so this section will list some of them. If you know more please write me an Email so I can add these here.

#### <span id="page-10-2"></span>**2.4.1 Handling None values**

Because Brabbel can only use the operators with operands of the same type you must take care to handle the case that some of the values in an Expression may be None. This will fail if '\$foo' is None:

```
$foo < date('today')
```
Please handle possible None values this way:

```
not bool($foo) or $foo < date('today')
```
#### **2.4.2 None Constant**

Currently the None constant will actually be converted into False.

**CHAPTER 3**

**Indices and tables**

- <span id="page-12-0"></span>• genindex
- modindex
- search

Index

# A

add() (in module operator), [6](#page-9-0) and\_() (in module operator), [5](#page-8-1)

# E

eq() (in module operator), [5](#page-8-1)

### L

le() (in module operator), [6](#page-9-0) lt() (in module operator), [6](#page-9-0)

### M

mul() (in module operator), [6](#page-9-0)

### N

ne() (in module operator), [5](#page-8-1) not\_() (in module operator), [5](#page-8-1)

# O

or\_() (in module operator), [5](#page-8-1)

# S

sub() (in module operator), [6](#page-9-0)